Как известно, начиная с Windows 7, в Microsoft по какой-то малопонятной причине убрали возможность проверки работоспособности вебкамер без дополнительного программного обеспечения. В Windows XP достаточно было зайти в "Мой компьютер", кликнуть по значку вебкамеры и увидеть себя любимого на экране монитора (или, соответственно, не увидеть, если оное устройство приказало долго жить :)). Можно, конечно, установить для этой цели программу Skype, но это достаточно муторная процедура - её сначала надо инсталлировать, ввести логин/пароль и позаботиться о наличии интернета. Всё это занимает довольно много времени, да и интернет не всегда "под рукой".

Как всего этого избежать? Самый простой способ - это скачать с нашего сайта простейшую программку Amcap

(объём - всего 212кб), которой не требуется инсталляция. Она позволяет не только проверить работоспособность вебкамеры, но и осуществить захват видео на жёсткий диск.

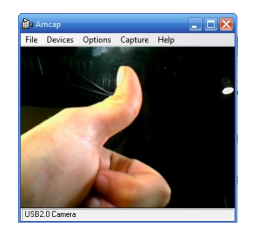